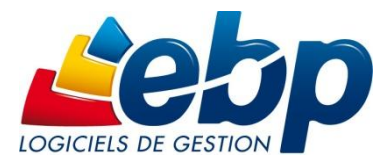

# **Formation Classique**

## Logiciel: Point de Vente Front Office

Niveau 1 Durée: 2 jour

### Dédiée aux Partenaires EBP

**SUX Partenall** 

#### **PROGRAMME**

#### **1. CREATION DU DOSSIER DE TRAVAIL**

- 1.1. Création du dossier
- 1.2. Saisie des paramètres société
- 1.3. Paramétrage des préférences du Front
- 1.4. Choix de l'écran de vente parmi la liste proposée

#### **2. MISE EN PLACE DES PERIPHERIQUES DE CAISSE**

2.1. Paramétrage de l'imprimante ticket

#### **3. IMPLEMENTATION DE LA BASE DE DONNEES (BACK OFFICE)**

- 3.1. Définition des gammes
- 3.2. Création de familles d'articles
- 3.3. Création d'articles collectifs
- 3.4. Création d'articles
- 3.5. Création des modes de règlements
- 3.6. Création de la banque

#### **4. REALISATION DE VENTES (FRONT OFFICE)**

- 4.1. Lancement de la caisse
- 4.2. Initialisation du fond de caisse
- 4.3. Nouvelle vente
- 4.4. Recherche et saisie d'un article.
- 4.5. Recherche par gamme
- 4.6. Modification de la quantité de vente

#### **5. OPERATIONS DE FIN DE JOURNEE**

- 5.1. Mouvements de caisse
- 5.2. Clôture de caisse, émission du Z
- 5.3. Remise en banque
- 5.4. Sauvegarde

#### BAR & RESTAURANT

- **1. CREATION DU DOSSIER DE TRAVAIL**
	- 1.1. Création du dossier
	- 1.2. Saisie des paramètres société
	- 1.3. Paramétrage des préférences du Front
	- 1.4. Choix de l'écran de vente parmi la liste proposée
- **2. MISE EN PLACE DES PERIPHERIQUES DE CAISSE** 
	- 2.1. Définition des imprimantes salle/cuisine

#### **3. IMPLEMENTATION DE LA BASE DE DONNEES (BACK OFFICE)**

- 3.1. Création de tables
- 3.2. Création de commentaires cuisines
- 3.3. Création de familles d'articles
- 3.4. Création d'articles
- 3.5. Création de menus
- 3.6. Création des modes de règlements
- 3.7. Création de la banque

#### **4. REALISATION DE VENTES (FRONT OFFICE)**

- 4.1. Lancement de la caisse
- 4.2. Nouvelle vente
- 4.3. Choix de la table
- 4.4. Saisie de la commande
- 4.5. Gestion du menu
- 4.6. Gestion du « à suivre »
- 4.7. Réalisation d'additions partagées
- 4.8. Réalisation de notes
- 4.9. Mise en attente et reprise d'une vente

#### COIFFURE & ESTHETIQUE

#### **1. CREATION DU DOSSIER DE TRAVAIL**

- 1.1. Création du dossier
- 1.2. Saisie des paramètres sociéte
- 1.3. Paramétrage des préférences du Front
- 1.4. Choix de l'écran de vente parmi la liste proposée

#### **2. IMPLEMENTATION DE LA BASE DE DONNEES (BACK OFFICE)**

- 2.1. Définition des familles clients
- 2.2. Définition des tarifs
- 2.3. Création de familles d'articles
- 2.4. Création d'articles
- 2.5. Création de fiches clients avec fiche technique
- 2.6. Création de types d'abonnements
- 2.7. Création de collaborateurs, définition des objectifs
- 2.8. Création des modes de règlements
- 2.9. Création de la banque

#### **3. REALISATION DE VENTES (FRONT OFFICE)**

- 3.1. Agenda, prise de RDV
- 3.2. Lancement de la caisse
- 3.3. Nouvelle vente
- 3.4. Recherche et saisie d'un article
- 3.5. Affectation d'un collaborateur par ligne
- 3.6. Gestion des abonnements, vente et utilisation
- 3.7. Encaissement CB
- 3.8. Ventes avec encaissements Chèque, Espèces avec rendu monnaie
- 3.9. Mise en attente et reprise d'une vente

#### **4. REALISATION DE VENTES (FRONT OFFICE)**